# **Programma Svolto**

## **Prof**. Astolfi Carla

## *Insegnante di Tecnologia – Informatica*

**Classi Terze**

### *AREA DELL'ENERGIA*

- .: L'energia
- .: Le molte forme dell'energia
- .: Le fonti di energia
- .: La giornata internazionale del risparmio energetico
- .: Il risparmio energetico come fonte di energia
- .: I consumi di energia in Italia
- .: Il risparmio energetico in **agricoltura**
- .: Il risparmio energetico nell'**industria**
- .: Il risparmio energetico nei **servizi**
- .: Il risparmio energetico nei **trasporti**
- .: Il risparmio energetico nelle **abitazioni**
- .: Il risparmio energetico nella **vita quotidiana**

#### *AREA DELLA COMUNUCAZIONE*

#### Navigare in internet

- .: I browsers (Internet Explorer, Mozilla Firefox, Google Chrome, Iron)
- .: Software proprietario e software libero
- .: Navigare in rete utilizzando Internet Explorer

Ricercare informazioni in rete

- .: I motori di ricerca
- .: Uso dei motori di ricerca
- .: Uso dei motori di ricerca in modalità avanzata
- .: Ricerca tramite tag
- Comunicare in rete
- .: La posta elettronica
- .: Inviare e-mail
- .: Inviare e-mail con allegati
- .: Inviare e-mail in Cc
- .: Inviare e-mail in Ccn
- .: Il blog
- .:: Pubblicare articoli di solo testo, con collegamenti ipertestuali (link), con immagini e con file multimediali
- .:: Taggare (etichettare) gli articoli

## Collaborare in rete

- .: Il software sociale: wiki
- .:: Uso del software sociale "pbwiki"

**Condividere** 

- .: I segnalibri
- .: Social Bookmarking
- .: Il servizio web di social Bookmarking: Delicious
- .: Sito di condivisione: Slideshare
- Internet e il disordine .: La Folksonomy e l'utilità delle etichette Internet e la sicurezza .: Il Phishing Internet e la cultura .: Il copyright sulla cultura .: Licenza Creative Commons
- .: Ladri e pirati

*AREA DEL DISEGNO*

- .: Le assonometrie
- .:: Cavaliera
- .:: Monometrica
- .:: Isometrica
- .: Le proiezioni ortogonali

#### *AREA DI APPROFONDIMENTO*

.: Cinque elaborati, svolti durante l'anno scolastico, su una delle tematiche proposte dalla mappa

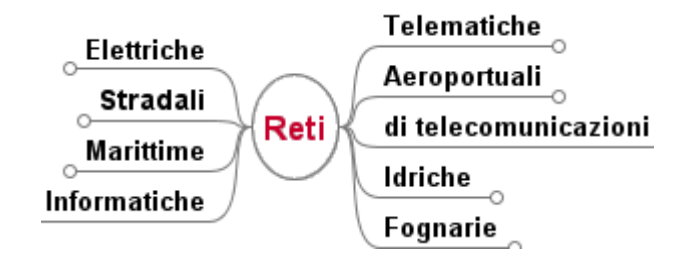

La mappa completa è pubblicata all'indirizzo [http://www.mind42.com/pub/mindmap?mid=42ebee1e-31ef-4e9a-9b5e-355c579ffafa]

*VIAGGIO NEI DIRITTI UMANI* (Laboratorio pomeridiano)

- » Libertà di espressione
- » Libertà di stampa
- » Divario digitale